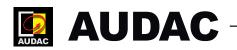

## SYSTEM MANAGER

## **Firmware updates**

## Where to find the latest firmware updates?

There is no more need to occasionally look on the AUDAC site if a new firmware version is available for your device. From now on all the latest firmware updates for AUDAC devices will automatically download to the widely–used AUDAC System Manager.

To avoid future confusion all the firmware downloads are now removed from the sites. Find the latest firmware <u>here.</u>

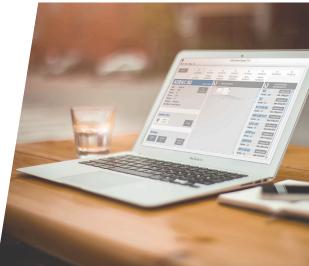